## **Comment choisir le domaine de reporting adapté à mes besoins ?**

SecuTix propose une variété de domaines de reporting (aussi appelés sous-thèmes) disposant d'un certain périmètre de données différentes. Voici un panorama des différents domaines, ce qui vous aidera à choisir le bon domaine:

Un certain nombre de domaines permettent de couvrir les **ventes et les paiements**, par exemple à des fins **comptables**.

- **Recette de produit** : domaine agrégé (pas de données sur le contact acheteur) à privilégier pour connaître le nombre de ventes et le chiffre d'affaires correspondant par produit et filière de vente.
- **Liste des ventes** : domaine détaillé avec l'ensemble des ventes, pouvant aller jusqu'à 1 ligne = 1 produit acheté par un client.
- **Liste des paiements** : domaine détaillé permettant également du reporting agrégé sur les paiements et moyens de paiement.
- **Recette de produit et règlements** : domaine agrégé permettant d'avoir des statistiques mettant en jeu à la fois le produit et le moyen de paiement. Attention, ce domaine ne permet actuellement pas de visualiser les commandes gratuites dans le décompte du nombre de billets, ni les échanges gratuits dans la ventilation de montants ou billets par produit. Exemple important qui explique le comportement pour les paiements multiples : un client achète dans une commande un billet A à 12€ et un billet B à 6€ (total 18€).

Il paie avec 10€ en bons d'achat et 8€ en espèces.

Dans ce cas, on verra pour le billet A :

Bon d'achat : 12\*10/18 = 6,67 €

Espèces : 12\*8/18 = 5,33 €

- **Recette de frais** : domaine dédié aux frais (y compris ceux définis lors de la décomposition des prix). Note : les frais simples (liés à un produit) sont déjà inclus dans le domaine recette de produit. Les autres frais (ex: frais d'envoi) sont uniquement disponibles dans le domaine de la recette de frais.
- **Factures** : domaine dédié au suivi des factures
- Suivi de compte : domaine permettant le suivi des comptes d'avoir et d'attente des clients, client par client. (Note : le produit acheté ne figure actuellement pas dans ce domaine)
- **Utilisation des bons** : domaine détaillé permettant de suivre l'achat et l'utilisation des bons d'achat

Astuces ou vocabulaire à connaître :

- Le montant **net** des ventes est le montant des ventes moins le montant des remboursements pendant la période. De même le nombre net de ventes est le nombre de ventes moins le nombre de remboursements. La quantité (**Etat courant**) d'une vente correspond au nombre de billets qui n'ont pas été remboursés ultérieurement - même après la fin de la période considérée. Note : si vous sommez des réservations et des ventes depuis liste des ventes, attention car une réservation qui est ensuite transformée en vente
- aura une quantité de l'ordre comptée deux fois. Il vaut mieux utiliser la quantité Etat courant. Attention aux **produits composés** (packages et abonnements) : il peuvent être comptés en double si vous ne faites pas attention. Soit vous voulez les voir au niveau agrégé, dans ce cas il faut choisir "Seules les ventes hors d'un produit composé" dans le paramètre "Produit composé", soit vous voulez les voir au niveau billet et dans ce cas il faut retirer les familles de produit composé du périmètre et choisir "Toutes les ventes, hors et dans un produit composé".

Note : actuellement le remboursement partiel de produit composé est compté le jour de la vente au niveau package, et le jour du remboursement partiel au niveau billet.

Le tableau suivant vous aidera à comprendre dans quel cas est décompté une vente dans les rapports 'Recette de produit', 'Liste des ventes' et 'Recette de produits et règlements'.

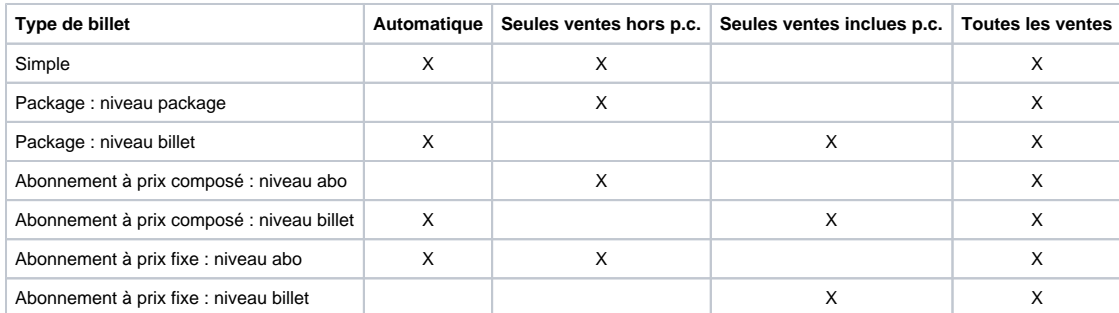

Attention, si vous avez des frais au niveau du produit composé (package ou abonnement), cela va compliquer également le reporting car il sera visible uniquement à ce niveau.

Remboursements partiels des abonnements à prix fixe : attention selon le cas, il y a remboursement ou non.

- "Ignorer les billets gratuits" signifie que l'on ne considère pas de distinction entre les billets gratuits ou payants. En pratique cela masque le choix de certaines colonnes (Nombre de ventes exonérées, Nombre de ventes payantes, etc.). Cela ne signifie pas que les billets gratuits sont absents du périmètre de données.
- Les "**vrais encaissements**" sont les paiements qui n'ont pas lieu sur un compte d'avoir ou d'attente.
	- "**Inclure l'historique**": selon ce paramètre, les rapports peuvent se comporter de deux manières différentes
		- **NON**: les rapports affichent l'état courant des ventes, c'est à dire qu'ils tiennent uniquement compte des ventes non annulées
			- la date à laquelle l'annulation a eu lieu n'est pas prise en compte. Le rapport affiche les ventes ayant eu lieu pendant la période considérée en prenant en compte les annulations éventuelles de ces mêmes ventes.
		- **OUI**: les rapports affichent l'historique des ventes, c'est-à-dire qu'ils affichent indifféremment des ventes et des annulations de vente
- les ventes et annulations ayant eu lieu pendant la période considérée sont prises en compte, sans s'intéresser si les annulations concernent ces mêmes ventes ou des ventes antérieures à la période.
- Lorsque l'on retire l'agrégation d'un rapport, on a potentiellement accès à davantage de colonnes disponibles (notamment pour les domaines "liste de ...\*). Note : dans ce cas, les lignes identiques sont dé-dupliquées.
- Attention, les entités de SecuTix peuvent disposer de plusieurs **types de dates**. Par exemple un paiement dispose d'une date de création, d'une date de valeur et d'une date de référence. Pour le rapprochement ventes-paiements, il est nécessaire d'utiliser les **dates de référence** des paiements car il s'agit des dates de la commande de vente. Ainsi une commande à cheval sur deux jours sera bien décomptée de la même façon dans les différents rapports.

Note : les paiements de compte d'attente ont pour date de référence la date du paiement effectif, mais cela ne vient pas modifier le total car il s'agit d'une reventilation (montant négatif et montant positif opposé).

- Lors d'un rapprochement comptable entre les ventes et les paiements il est important de rapprocher les ventes net des paiements nets. En effet les échanges peuvent faire en sorte que les ventes brutes diffèrent des paiements bruts.
- Le chargement/déchargement du compte d'avoir génère des paiements non liés à des ventes, mais à somme nulle donc cela ne devrait pas compliquer le rapprochement ventes-paiements. Par exemple si un client charge 10 euros en espèces sur son compte d'avoir, un règlement de 10 euros en espèces est enregistré ainsi qu'un règlement de -10 euros avec la méthode de paiement solde d'avoir.
- Le paiement d'acomptes peut également compliquer le rapprochement comptable, car dans ce cas des paiements peuvent sembler manquer ou apparaître ultérieurement (avec la date de référence = date de la commande et date de création = date du paiement effectif). De même, la correction de paiements passés génère des paiements potentiellement avec des dates de création différentes de la date de la commande.

D'autres domaines permettent d'en savoir plus sur l'environnement général de la billetterie :

- **Liste de billets** : domaine détaillé permettant d'avoir la liste des billets d'un spectacle
- **Historique culturel** : domaine permettant d'avoir des informations sur les contacts culturels d'un produit. (état courant des ventes uniquement)
- **Liste des places** : domaine détaillé au niveau de la place d'un spectacle numéroté
- **Disponibilité salle** : domaine agrégé permettant d'avoir des informations de disponibilité de vos produits
- **Fréquentation** : domaine où l'on retrouvera des données générales du contrôle d'accès croisées avec la vente et la provenance ou l'âge des clients
- **Contrôle d'accès** : informations plus détaillées sur le contrôle d'accès (ex: secteurs et accès par lesquels est passé un visiteur donné)
- **Suivi de produit** : domaine agrégé permettant de suivre de manière rapprochée la disponibilité et la vente d'un produit donné, spécialement utile pour les visites de groupe. Note : pas de notion de montants financiers dans ce domaine.

Enfin, des domaines dédiés à certaines utilisations de SecuTix permettent de compléter ces possibilités de statistiques :

- Visites : **planning visites** et **planning des guides**
- Produits boutique : **état du stock** et **journal des achats**
- **Questionnaire** : ce domaine contient les données des bénéficiaires de billets et leurs réponses aux questions posées lors de l'impression des billets